# Oil Painting Plugins For Photoshop Free Download [HOT]

Installing Adobe Photoshop and then cracking it is easy and simple. The first step is to download a program called a keygen. This is a program that will generate a valid serial number for you, so that you can activate the full version of the software without having to pay for it. After the keygen is downloaded, run it and generate a valid serial number. Then, launch Adobe Photoshop and enter the serial number. You should now have a fully functional version of the software. Just remember, cracking software is illegal and punishable by law, so use it at your own risk.

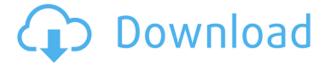

The interface and backend of Photoshop is much, much better now with the help of cloud services. I don't recommend upgrading if you don't have access to the web. One example is to move the CC to PS's web service. So with that, do you like this new version? Now you can make adjustments to a range of pixels at once. Not all adjustments work in this mode, but it does sometimes work great. The interface for this feature is still incredibly awkward, though, and there's no easy way to switch modes. The custom tools have been also updated with a new "Paint Type" option that can help save extra color adjustments and the new "Create Mechanical" brush type provides a new stroke for drawing letterpress or ink type. Have you ever changed your mind about how something is going to be in the end? Does anyone do that easily as we do? Such a part of the editing process is easily done with the new Liquify tool. That's right, the cumbersome tool is here for photo restoration. Transforming your image to easy and smooth is easy with the Liquify tool. Besides, the new Magnetic Lasso tool will make your life easier and just faster. Adobe Photoshop CC also includes the new, and exclusive to this update "EdgeLite" technology. It takes advantage of the new GPU (graphics processing unit) in your machine and it brings the lightning fast performance of v.24 EdgeAI even to the older Photoshop version. YouTube has officially launched its latest update for video editing and sharing. The latest update brings new tools into the Photoshop and features a greatly improved interface, but it will only work with certain platforms. Another important improvement is the content-aware fill tool that will find areas within your image that have similar colors and will fill them automatically. As a result, you'll get a more natural look to your images.

## Adobe Photoshop 2021 (Version 22.1.0) Download Free License Key Serial Key x32/64 {{ lifetime releaSe }} 2022

By the time you are done on the stock photo website, iStockphoto.com will be returning over \$500. Just be careful of what you submit because they may edit and change it for copyright reasons. They may even ask you to remove your original file if they don't like something about it. Also, be aware that they may turn your graphic into a white background with only the text layer showing; or for a specific company from Image Sketcher. These companies take your work as the base image that they use in their design for clients.

But, for their website, they will return what's left of the image and not the original. So be careful what you submit. Beginners to Adobe Photoshop need all three main features of the program: the canvases, the layers, and the blend modes. Watch this simple video tutorial to find out how to use these essential Photoshop tools: **How to use layers** 

Selecting layers is how you build your design. Layers move images and graphics into different parts of the picture. You can use layers and apply different blending options to by the use of the blending modes. Watch this video to learn how to add layers to your Adobe Photoshop design: **How to** 

### use Blend Modes

Use blend modes to preview and determine what you want to achieve with your design. Blend modes are great for using and fine-tuning the colors of your images. Blend modes let you create a sharper image and create images that are more colorful. You can experiment with different blend modes and choose the colors that work the best for your design: e3d0a04c9c

## Adobe Photoshop 2021 (Version 22.1.0) Download free Product Key Windows X64 {{ Latest }} 2022

The new Photoshop CC has new Single-Page Crop tool, which saves a variety of selections. It also comes with new tools that help you make more informed decisions, like the ability to compare details of images side by side. Photoshop CC 2018 also includes an updated Page Setup tool, a new control panel, and intuitive contextual editing tools on any surface. With Photoshop CC 2018, you can even interact with files from Photoshop Elements. Choose Easel from the File menu to open a new file that's optimized for easy workflow and editing, like a PDF document or file from Adobe Stock. Today, Photoshop is a powerful tool to help you create, edit and share any design, architecture or photo. It's a powerhouse of tools, compatible with nearly every device and format you can imagine. With the new Photoshop CC, we want to help you keep up with a fast-changing creative ecosystem that now includes apps like Adobe Creative Cloud, and let you continue to work on any device, anywhere. Photoshop will continue to evolve as a tool for designers and artists, and we plan to continue to update the desktop applications with more features that continue to bring new capabilities to your workflow. We've got a lot of cool surprises and future plans in store for you with Photoshop. To learn more, check out the Adobe MAX video "Imagining the Future of Photoshop". With Photoshop CC 2018, you can start fresh with a single digital canvas document that's personalized with your own unique look and feel, as well as your own unique collection of preferences, tools, and settings. You can also share one canvas with multiple collaborators. You can even finalize the canvas in Adobe Photoshop Elements (available in bundles of 10).

text plugins for photoshop free download best plugins for photoshop free download retouching plugins for photoshop free download plugins for adobe photoshop 7.0 free download photo filter plugins for photoshop free download download plugins for photoshop cs6 free download plugins for photoshop photo editing plugins for photoshop free download download pattern overlay photoshop download pattern camo photoshop

Make your work accessible across platforms, on your desktop and mobile devices, and share your creations with your friends, family, and clients as any information you need to get them to print your designs or create an approvalready presentation screen is available all in one place. In this book, you'll uncover all the necessary information to tap into the benefits of digital artistry from every device. In addition to—and joining back onto—the content of this book, you'll also have access to our online learning site, which includes webinars along with video tutorials and quick-start tips for every feature. And with the release of Lightroom for the web, you have further options for working with pictures and other data on your computer and mobile devices in a flexible and mobile-friendly environment. In this book, you'll also benefit from learning about the new features in Lightroom for the web. We want to give this a #1 spot and to declare this as the #1 tool for photo editing. It has been being used by millions of users from all over the world for giving them the best possible experience when it comes to photo editing. If you really want to be a digital influencer then you need to be on Instagram. And what Instagram lacks in it's early days, it more than makes up in the sheer scale of it's userbase. That's a serious advantage. It's great if you can make something incredible in Photoshop, but with a million-strong user base and hundreds of millions of photos posted each day, getting that attention is much more complicated. The iOS app, **VSCO for iOS**, allows you to guickly create beautiful content, control your palette, and release beautiful results.

Create Panoramas. Easily stitch one shot into a magical widescreen panorama. Bigger sensors, better lenses, and file size advances have all contributed to beautiful new perspectives. Get creative with Lightroom's Quick Edit tools, and fine-tune adjustments. Adjust contrast, exposure, and sharpness to well-lit subjects quickly and easily. With the simplicity of a single press, adjust white balance, draw in a horizon line, and adjust color, contrast, saturation, brightness, and shadows. There are plenty of New Features in Lightroom 5. Easily adjust the exposure, color, saturation, and more in one click. Easily apply a series of adjustments to a photo. Get a quick start for the type or border styles you're most likely to use. Get organized, share your photos, and experience never-before-seen creative potential. Capture the moments you're looking for as well as the moments you want to forget. Organize your photos and information as you please with tabs, displays, and templates. Speed up your workflow. Access all the editing tools you need in a single window, including exposure sliders, brightness and

contrast, and much more. Present big, beautiful images that look great online and in print. Experience color editing in a completely new way. Photoshop is still evolving, and you can expect to see many new features added in the next versions of the software. Photoshop is compatible with macOS 10.12 Sierra and later. | Click here for Black Tab From Photoshop, you can also make complex reflections and mirrored images. It is therefore always preferred to get the best collections of templates to use when your work requires editing. There are plenty of good websites that have compiled a good pack of the best ones. For instance, you can check out here for free Photoshop templates.

https://soundcloud.com/arstantouzak/os2-xtel-pl72-fullrar

 $\underline{https://soundcloud.com/mendorbobdaz/janome-digitizer-pro-software-download-torrent-download-26}$ 

 $\underline{https://soundcloud.com/tisoseedring 1976/kaspersky-internet-security-2018-crack}$ 

https://soundcloud.com/giumakimwahq/tiogrupagca

 $\underline{https://soundcloud.com/aaseraaddit/sony-vaio-pcg-61711w-drivers-download-windows-7}$ 

https://soundcloud.com/layuzgietm/physical-test-80-crack

https://soundcloud.com/sibsourinra1984/the-motorcycle-diaries-720p-torrent-download

 $\underline{https://soundcloud.com/mierauforwind 1978/criminal-case-trainer-by-baron-full-version-free-download and the substitution of the substitution of the substitution o$ 

 $\underline{https://soundcloud.com/comproucorli1981/trimble-business-center-crack-27}$ 

https://soundcloud.com/drywgunorla1970/inward-outward-software-in-excel

 $\frac{\text{https://soundcloud.com/yameenizzetw/adobe-photoshop-cs5-portable-32bit-free-download-for-windows-xp}{\text{ws-xp}}$ 

You can go really fast in Photoshop by saving layers for re-use - or reuse perfect parts of your picture for your next project. There are endless possibilities when you can recombine layers, filters, effects, and other powerful features. Select an Area of Interest in your picture, choose a Brush preset, click once to begin painting, and make selections as you go. When you're done, save your changes by Save Image As, or use the history to undo your selected edits. The Brushes panel of the Brush palette shows you the paint information for each state of a brush. For example, if you have 50 brush states, that's 50 times the number of options available when you're painting, and you can see each of those states individually. There are many options, from the basic to the advanced. You can even save different brushes for specific tasks. Using presets lets you choose from a range of different painting styles. You can also use the Scale tool to make a virtual map or a photo diagram of your image. **Selective** - You can create selections with just a few tools to paint within the bounds of that selection. You can erase an area to remove it while you paint, and you can even change the selection by simply painting outside the bounds of the original selection. There are more than 80 predefined selection tools available, each with countless options. **Advanced** – You can see the contents of your image all at once by using the Zoom tool or the Photomerge tool. You can even play back a live video of just the areas you're painting within your selection.

https://bazatlumaczy.pl/photoshop-express-download-free-licence-key-windows-x32-64-2022/

https://usedshreddingtrucks.com/wp-content/uploads/Adobe-Photoshop-2021-Version-2211-Activatio

n-Key-Free-Registration-Code-WIN-MAC-64-Bits-2.pdf

https://theoceanviewguy.com/wp-content/uploads/2023/01/gueidai.pdf

https://practicalislam.online/wp-content/uploads/2023/01/upliita.pdf

 $\frac{https://www.ilistbusiness.com/wp-content/uploads/2023/01/Photoshop-Psd-Images-Download-EXCLU}{SIVE.pdf}$ 

https://kidzshare.com/wp-content/uploads/2023/01/Photoshop-2022-Version-230-Download-free-Patch-With-Serial-Key-Product-Key-64-Bits-New-.pdf

http://sendhwapublicschool.com/photoshop-2021-keygen-full-version-product-key-full-3264bit-2022/

https://manufactur3dmag.com/wp-content/uploads/2023/01/frazan.pdf

https://hgpropertysourcing.com/download-brush-photoshop-pixel-extra-quality/

https://thegolfersdomain.com/wp-content/uploads/2023/01/Download\_free\_Photoshop\_CS6\_With\_Activation Code Licence Key New 2022.pdf

 $\underline{https://mindfullymending.com/download-free-adobe-photoshop-2021-version-22-3-1-license-keygen-win-mac-lifetime-release-2022/$ 

https://stonebridgehealthstaffing.com/wp-content/uploads/neenei.pdf

https://calientalomedia.com/wp-content/uploads/2023/01/hanmoor.pdf

https://www.bountyla.com/photoshop-galaxy-brushes-download-best/

https://bdmentors.org/wp-content/uploads/2023/01/jorwald.pdf

https://free cric prediction.com/wp-content/uploads/2023/01/Photoshop-CC-2014-Download-free-With-License-Key-WinMac-Hot-2022.pdf

 $\underline{http://minnesotafamilyphotos.com/photoshop-cs4-free-download-full-version-for-windows-10-32-bit-better/}$ 

https://xn--80aagyardii6h.xn--p1ai/adobe-photoshop-7-0-passport-action-download-new/

 $\underline{https://arabamerican business community.org/wp-content/uploads/2023/01/Photoshop-2022-Version-2022-Version-2022-Versio$ 

301-Download-free-Activation-Code-For-Windows-64-Bits-2022.pdf

https://ourlittlelab.com/download-studio-background-for-photoshop-work/

 $\frac{https://ubex.in/wp-content/uploads/2023/01/Download-Adobe-Photoshop-2020-Licence-Key-For-Mac-and-Windows-upDated-2023.pdf}{}$ 

https://www.couponsnip.in/wp-content/uploads/2023/01/Download-free-Photoshop-CS6-Incl-Product-Kev-For-Mac-and-Windows-x3264-2022.pdf

 $\underline{https://stellarismods.com/wp-content/uploads/2023/01/Download-Professional-Background-For-Photoshop-INSTALL.pdf}$ 

http://standoutfitness.com/?p=10416

 $\frac{https://hgpropertysourcing.com/wp-content/uploads/2023/01/Photoshop-2022-Version-232-Patch-With-Serial-Key-X64-2022.pdf$ 

https://embrion-ivf.com/wp-content/uploads/2023/01/tajufel.pdf

https://eleven11cpa.com/wp-content/uploads/2023/01/Adobe\_Photoshop\_CC\_2015\_version\_18-1.pdf https://gurucyber.net/wp-content/uploads/2023/01/Photoshop\_CC\_2018\_Version\_19\_With\_Product\_K ey\_Activation\_Code\_lAtest\_release\_2023.pdf

https://www.aussnowacademy.com/photoshop-cc-2019-download-full-version-patch-with-serial-key-x

#### 32-64-latest-release-2023/

 $\frac{\text{http://green and white challenge.com/adobe-photoshop-2021-version-22-4-2-download-free-hacked-2022}{2/2}$ 

https://rerootyourlife.com/wp-content/uploads/2023/01/giaing.pdf

https://www.top1imports.com/2023/01/03/adobe-photoshop-2020-download-free-with-license-code-with-keygen-win-mac-64-bits-2023/

https://bettingsportsreview.com/adobe-photoshop-cc-2018-hacked-64-bits-2023/

 $\frac{https://knoxvilledirtdigest.com/wp-content/uploads/2023/01/Photoshop-CC-2019-License-Key-With-Product-Key-For-Windows-lAtest-release-2023.pdf$ 

https://superstitionsar.org/how-to-download-photoshop-on-ipad-helpx-top/

 $\underline{http://kalibatacitymurah.com/2023/01/02/download-adobe-photoshop-cs3-lifetime-activation-code-pc-windows-64-bits-latest-release-2022/$ 

http://slovenija-lepa.si/wp-content/uploads/2023/01/Hacked-Photoshop-Apk-Download-REPACK.pdf http://dreamzhunt.com/download-photoshop-cs6-free-download-full-version-best/

https://knowledgepedia.in/wp-content/uploads/2023/01/Adobe-Photoshop-EXpress-With-Full-Keygen-finaL-version-2022.pdf

 $\underline{http://shaeasyaccounting.com/wp-content/uploads/2023/01/How-To-Download-Photoshop-In-Window}\\ \underline{s-7-For-Free-REPACK.pdf}$ 

Photoshop Elements is a powerful photo-editing tool that's ready for use out of the box. With elements, pros like you can create awesome-looking photos easily. All terms are explained in the rotating help pane. An online dictionary, automatic color correction, easy-to-use controls and easy navigation work together to help you create stunning images. ImageEffects lets you make daring edits with a few simple clicks, so you can best utilize the strengths of your camera. To play your best and edit your best, use Elements and Elements For You, two new guides from the folks at Adobe. In the time going to press, it's not immediately clear what the effect of the sixth iteration of its flagship Photo editing tool might be simply because we haven't had enough time to see what the final product will be, but it won't be a huge shake-up. This version of the software boasts a host of new features, including Perspective Warp, a feature that makes it easy to distort objects by manually moving them into a 3D space with more control than in previous versions, and the ability to add more text to images, without having to use the Script feature. Photoshop is for every size, budget, and level of skill. Whether you're tackling a shoestring project or a production studio job, it's always good to have the right product to meet your needs, whatever they may be. That's why the eighth generation of Photoshop is aimed at the same general audience as its predecessors: photographers, artistic designers, and anybody who wants to enhance their work.